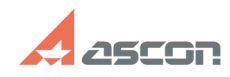

## **Ошибка: Нет доступа ко времени[..] Ошибка: Нет доступа ко времени[..]** 05/06/2021 16:18:02

## **FAQ Article Print**

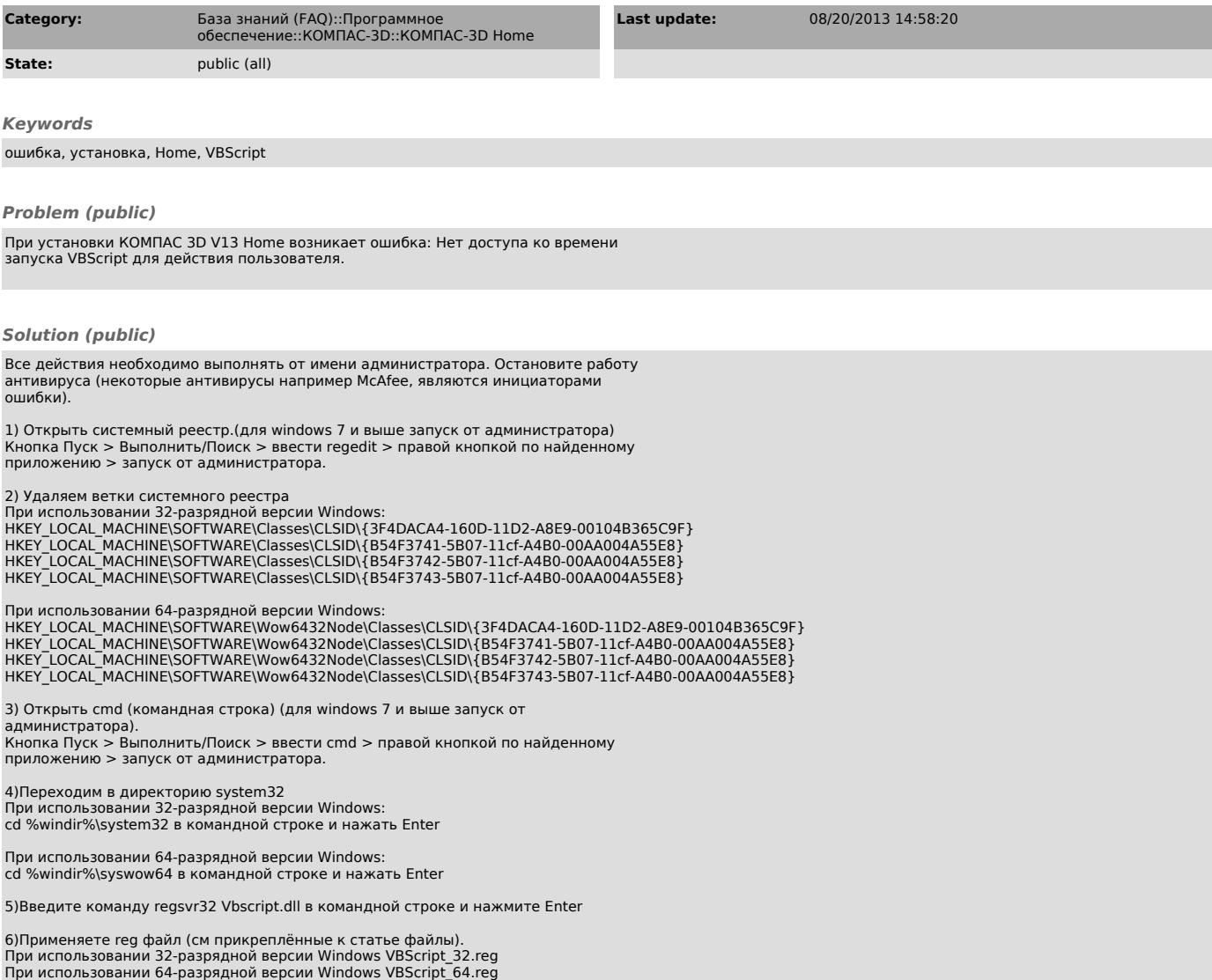